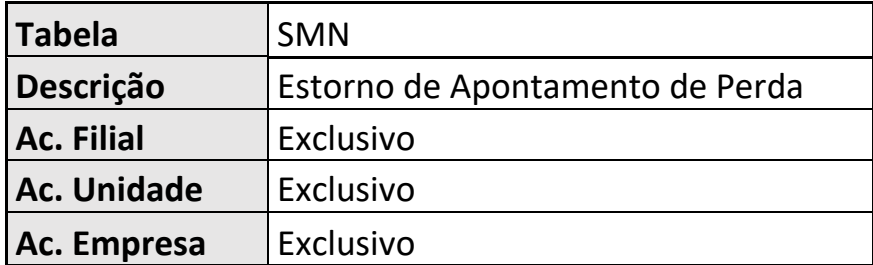

**Campos Campo Ordem Tipo Tamanh o Decimal Context o Propriedad e Título Descrição Obrigatóri o Usado Browse Módulos** MN\_FILIAL | 1 |C | 2 | 0 |R |1 - Alterar |Filial |Filial do Sistema | Não | Não | Não MN\_SEQSD3 2 C 6 0 R 1 - Alterar Num.Seq.SD 3 Numeração Sequencial<br>SD3 SD3 Não Sim Não Todos  $MN$  SEQSBC  $\begin{vmatrix} 3 & 2 \end{vmatrix}$ C  $\begin{vmatrix} 6 & 6 \end{vmatrix}$  O R  $\begin{vmatrix} 1 & -$  Alterar Num.Seq.SB C Numeração Sequencial SBC Não Sim Não Todos MN TRTSD4 4 C 3 0 R 1 - Alterar Seg.Estrut. Sequência Estrutura SD4 Não Sim Não Todos  $\vert$  MN\_QTDSD4  $\vert$  5  $\vert$ N  $\vert$  12  $\vert$  2  $\vert$ R 1 - Alterar Qtd. Perda  $\vert$  Qtd. Apontada Perda  $\vert$  Não Sim Não Todos

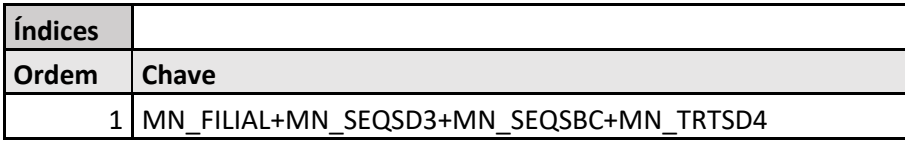